# **TESTDOKUMENT C@RISMA-VARIABLEN**

#### Infos aus dem Reiter **Allgemein**

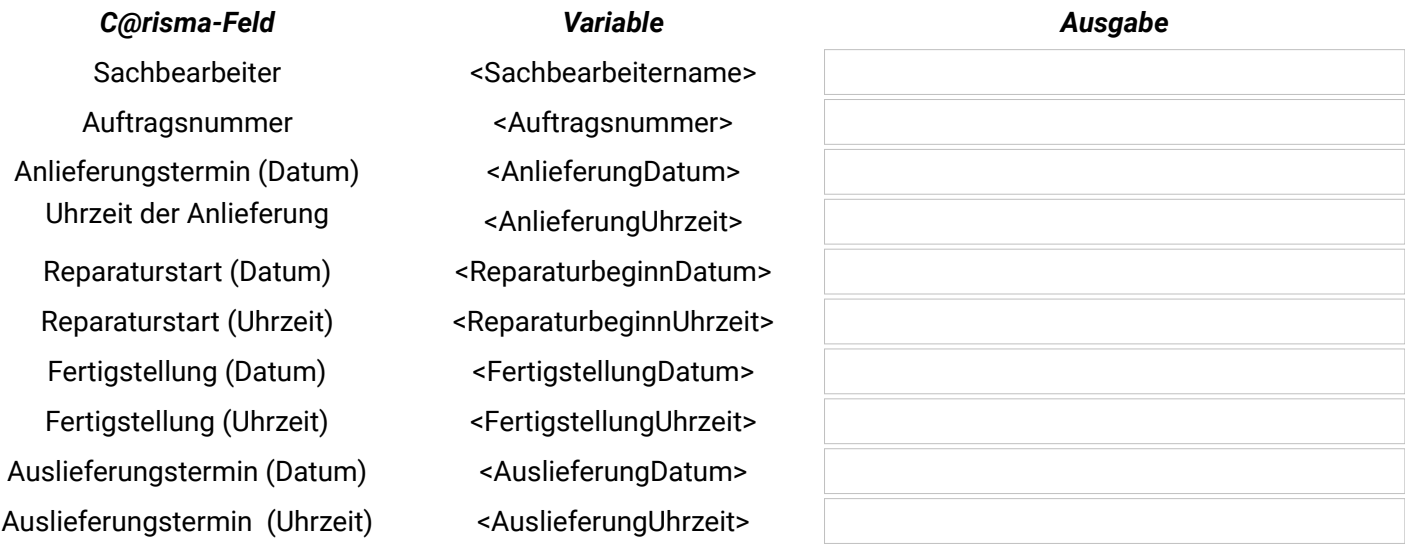

# Infos aus dem Reiter **Auftraggeber**

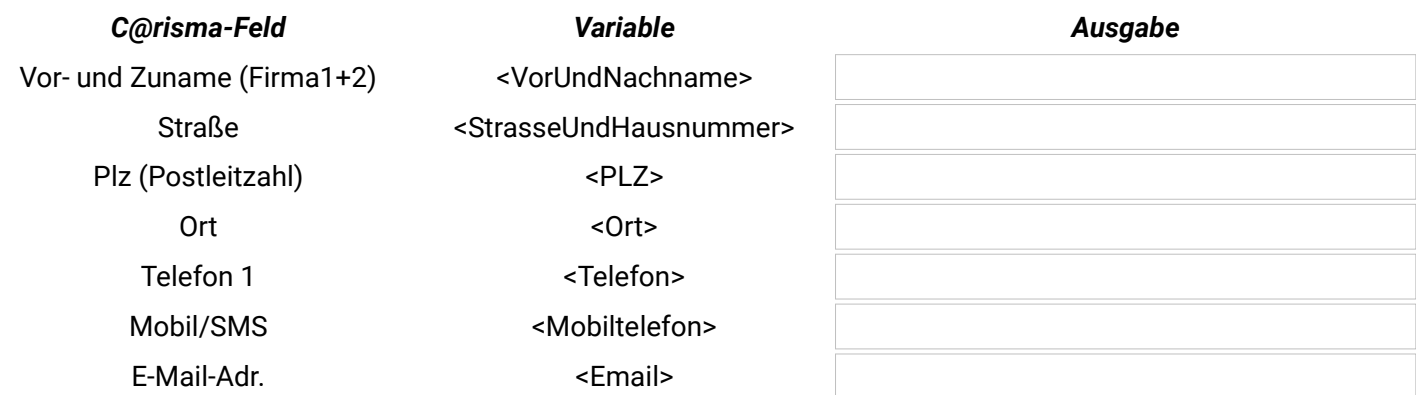

# Infos aus dem Reiter **Ersatzfahrzeug**

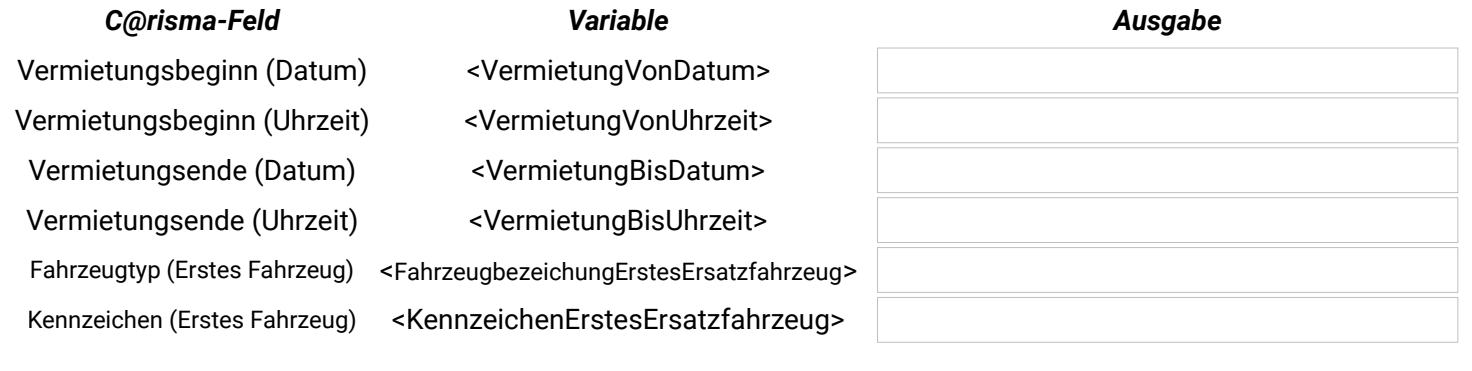

## Infos aus dem Reiter **Fahrzeug**

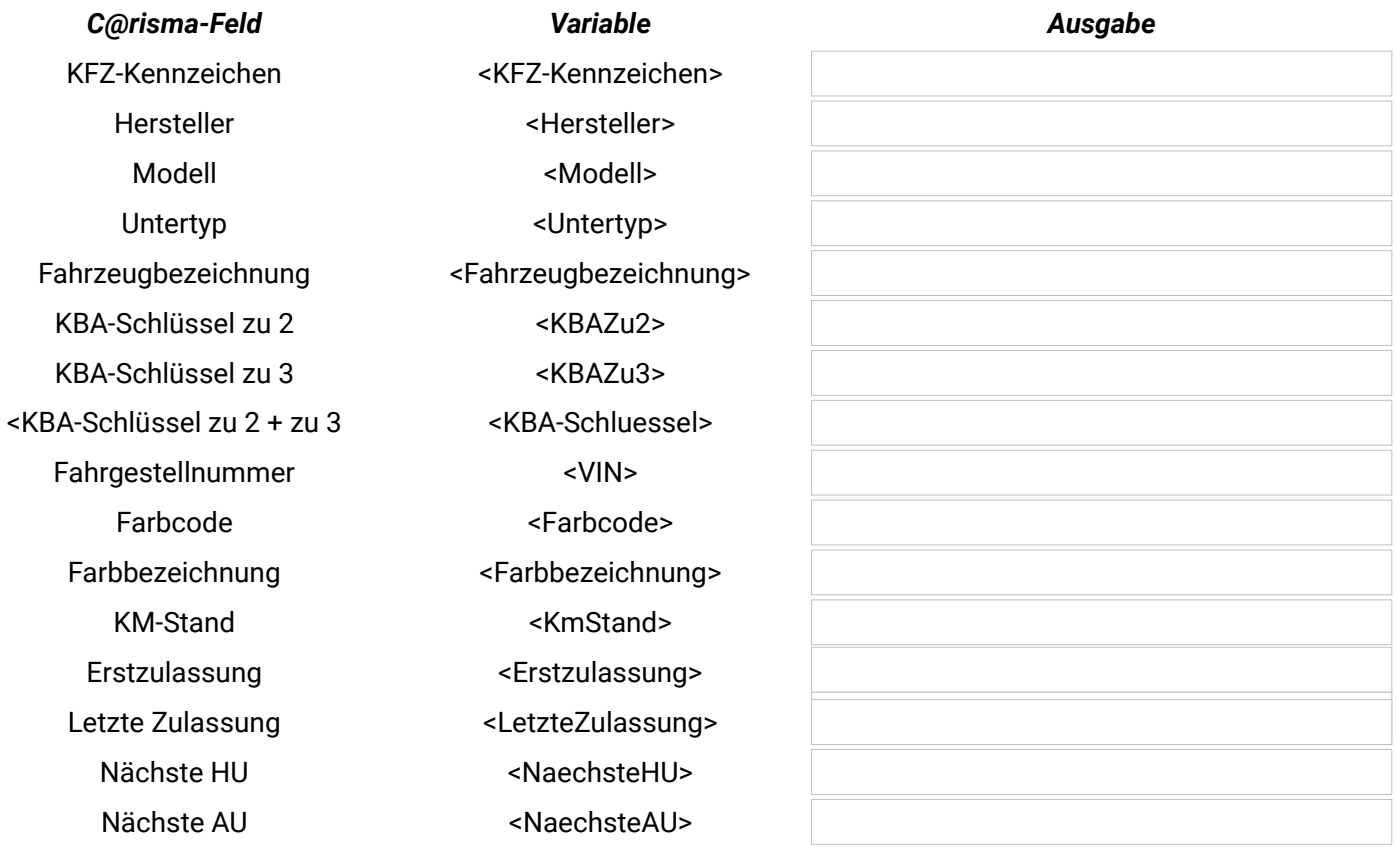

# Infos aus dem Reiter **Ergebnis**

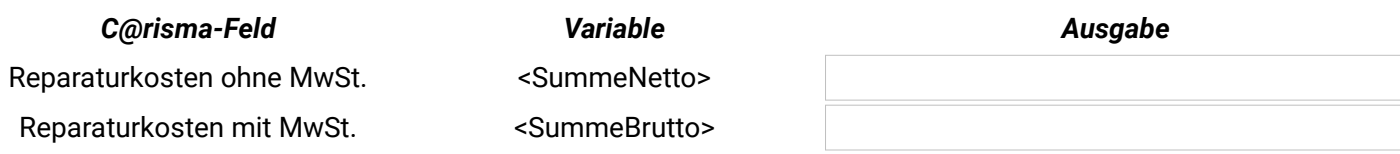

# Infos aus dem Reiter **Versicherung**

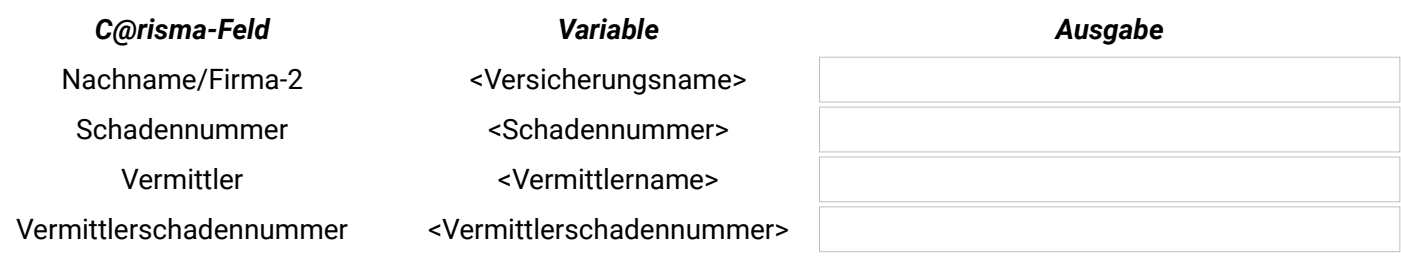

#### Infos aus den **Werkstatt-Stammdaten**

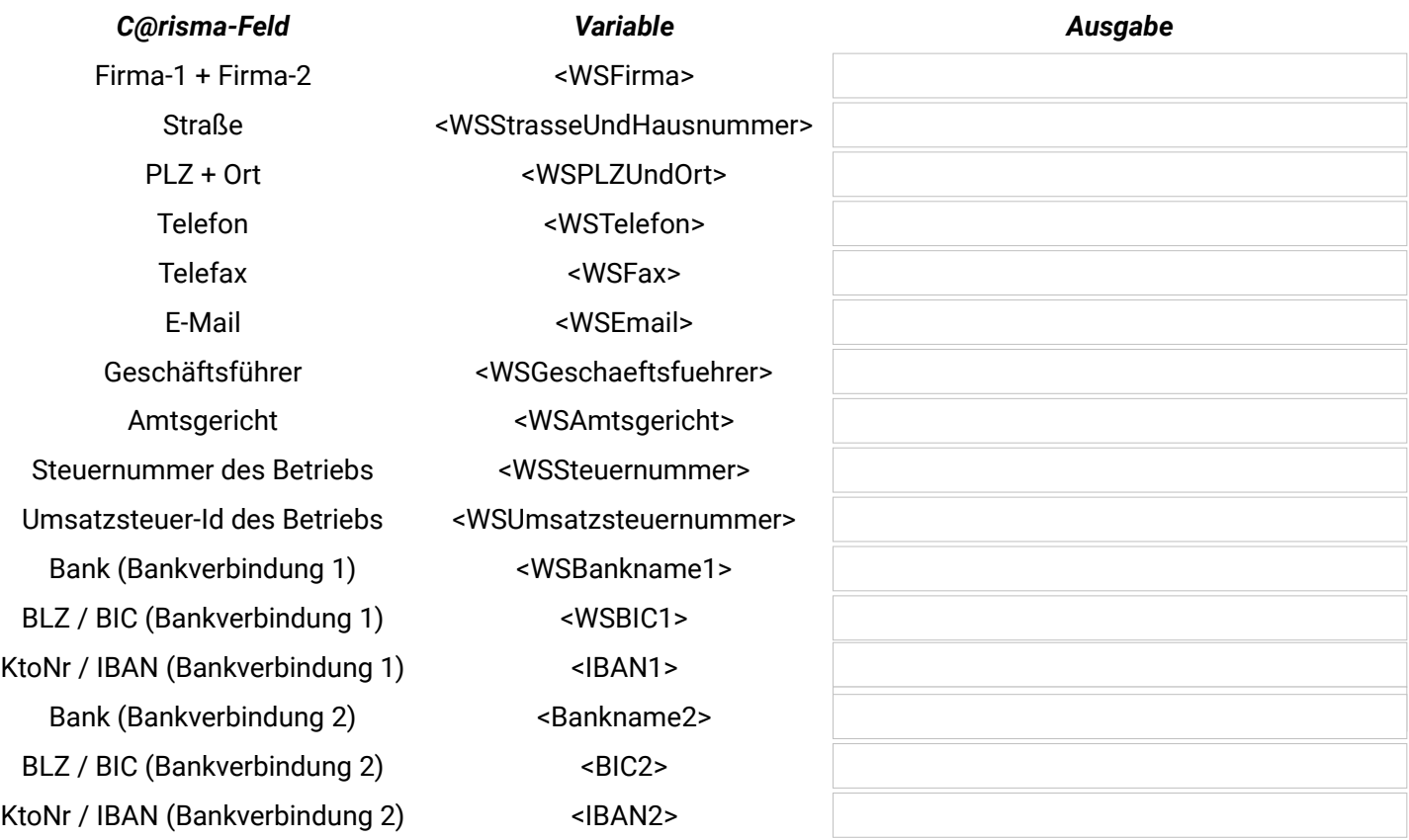

## Infos aus den **System-Informationen**

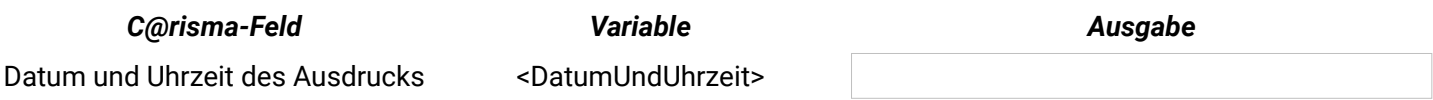